# **Domains domain-renew**

### **Requires (mandatory)**

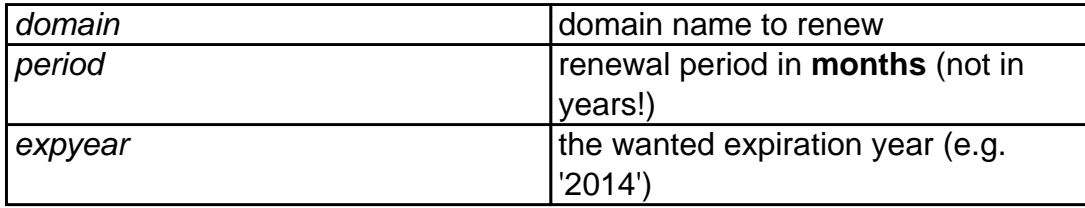

## **Accepts (optional)**

privacy basic|pro|none|keep - adds whois privacy domain renewal none: explicitly do a renew without privad currently privacy is enabled

> keep: renew with the same level of privac currently active for the domain

see also [Whois Privacy Services](index.php?action=artikel&cat=22&id=477&artlang=en)

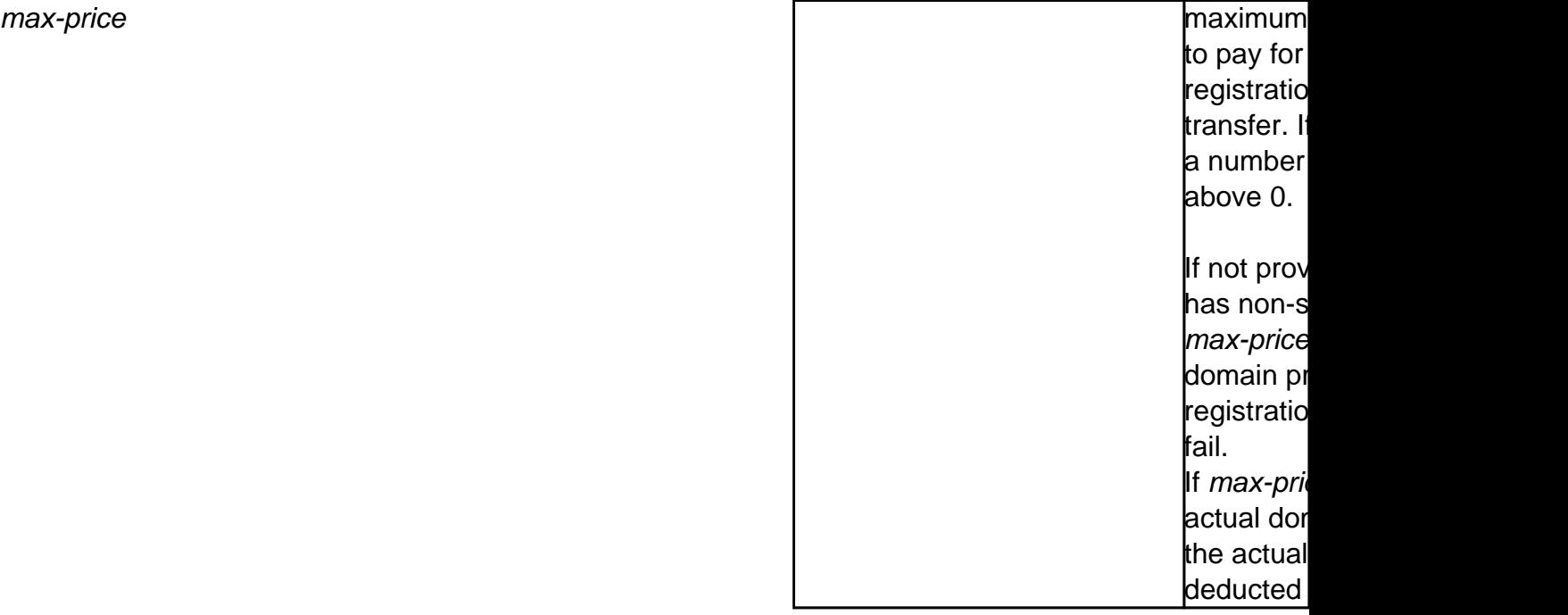

With this request you can renew the domain. Please be aware that all renewals are not refundable.

## **Domains**

"**expyear**" is a safety option which can be used **instead of "period"** to renew domain till specified year (not longer). If you use "period", and by mistake send the request more than once, domain will be renewed again, while with "expyear", it will not be renewed if it's expiration year is greater or equals to specified.

### **Only one of "period" or "expyear" may be used, but not both.**

#### **Please note:**

- registration period is in **months, not years**! In most cases, this number is a **multiple of 12**.
- to prevent from unintended/errorneous multiple renewals, **a specific domain name can only be renewed once per 6 hours.** This means, if you want to renew a domain for 2 years, you should use a period of "24" - in case you want to renew using two requests with a period of "12", the 2nd request must not be sent before 6 hours after the 1st one.

### **Example:**

 https://dmapi.joker.com/request/domain-renew?domain=example.com&period=12&auth-sid= <your-current-session-id

Unique solution ID: #1023 Author: Joker.com Last update: 2019-12-18 15:10